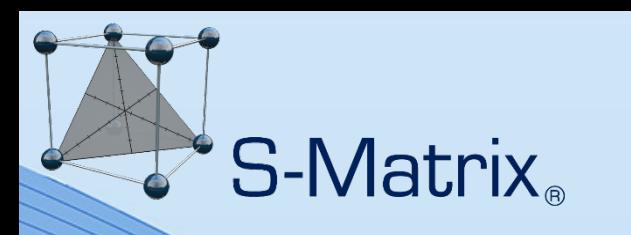

# *Fusion QbD*

*Case Study – Sample Preparation Method Development*

> **S-Matrix Corporation www.smatrix.com**

**© 2021 S-Matrix Corporation. All Rights Reserved.**

# S-Matrix<sub>®</sub>

#### **A Complete Solution for APLM Stages 1 and 2**

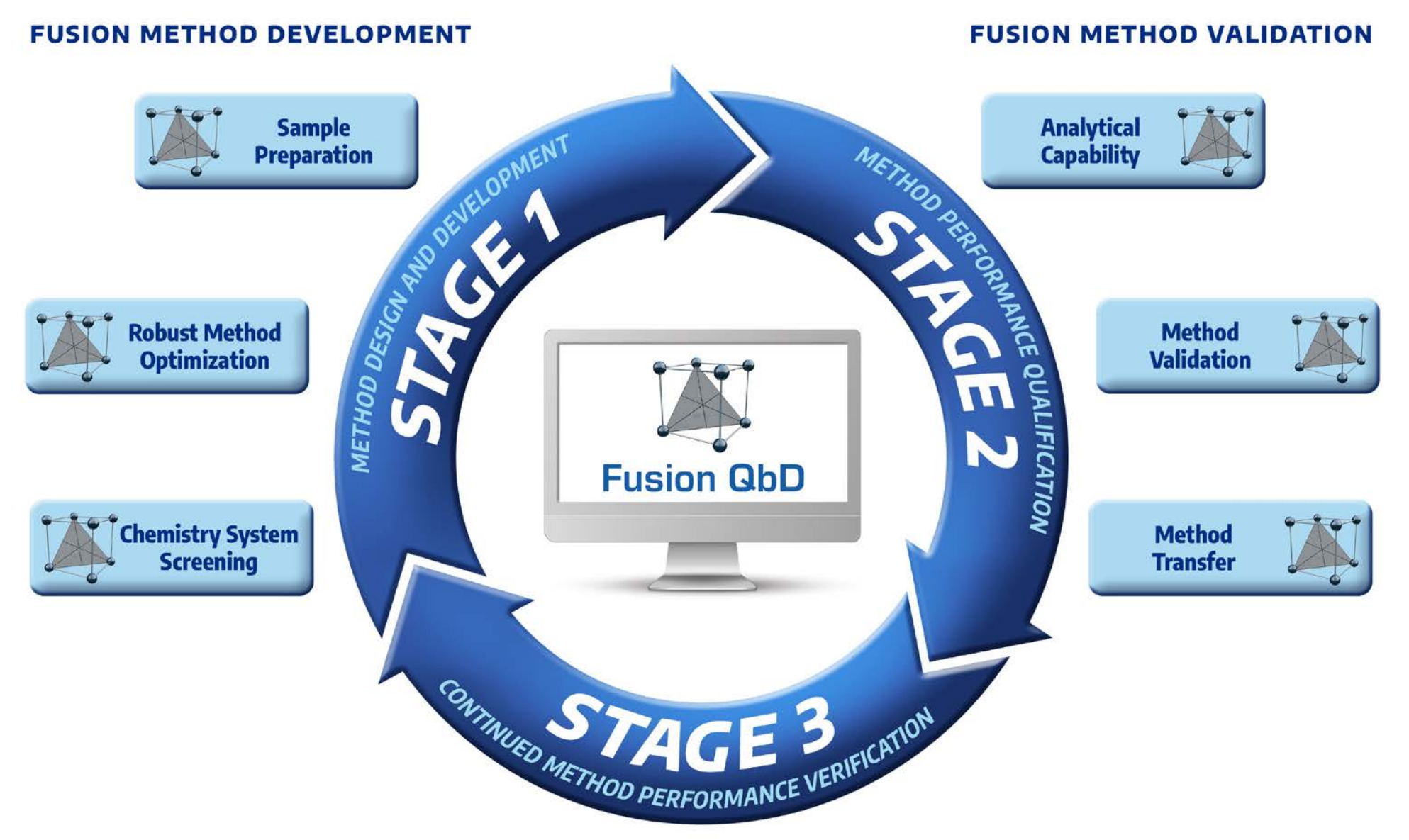

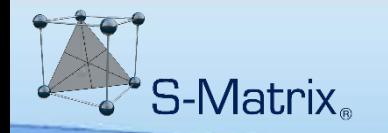

### **A Complete Solution for APLM Stage 1**

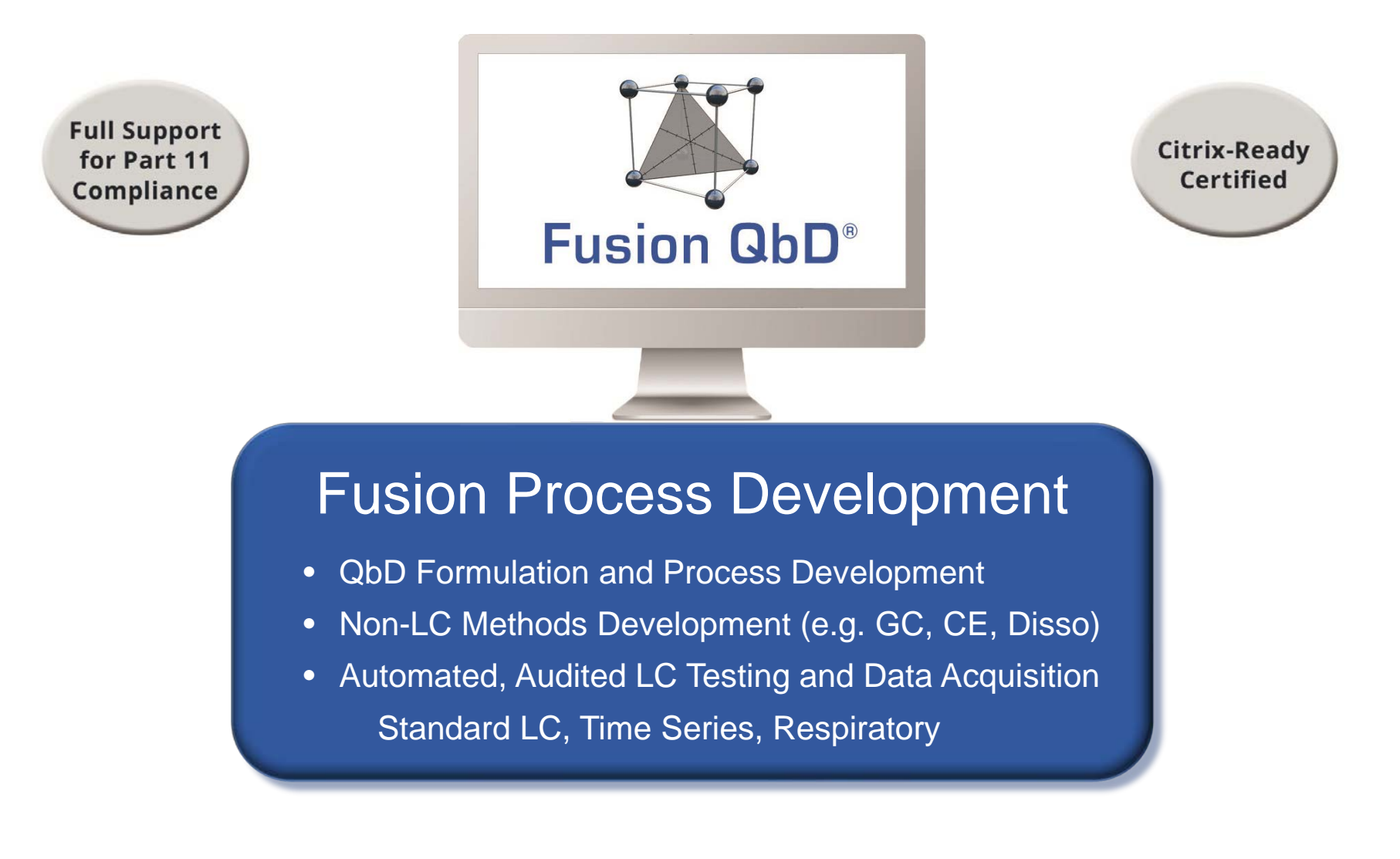

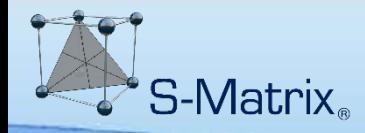

## **Why Compliance is Important!**

#### **FDA Statement\* –**

As long as the **data integrity** associated with the method development work matches what would be done in a formal Validation Robustness effort, then the results are acceptable.

### Same Regulatory Expectation for Claims of Formulation and Process Robustness

**\* – USP Workshop – Enhanced Approaches for Analytical Procedure Lifecycle: An Alternative to** 

**Traditional Validation**

**(Sept. 24-25, 2018)**

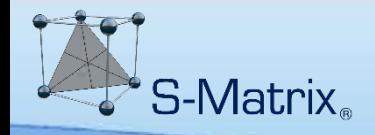

## **Full 21 CFR 11 Compliance Support**

### **Why Audit Trail is Important!**

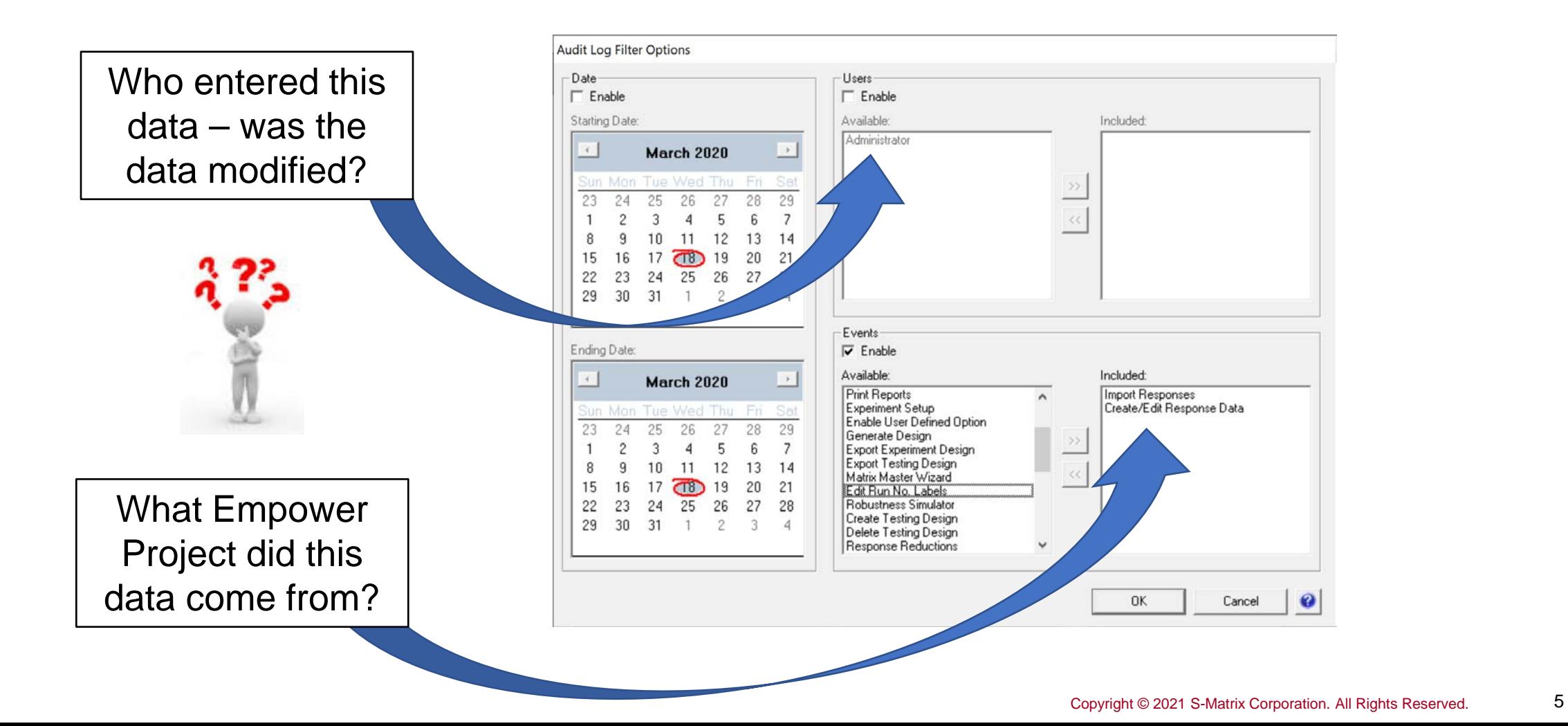

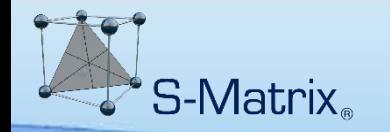

#### **Project Software and Hardware Platform**

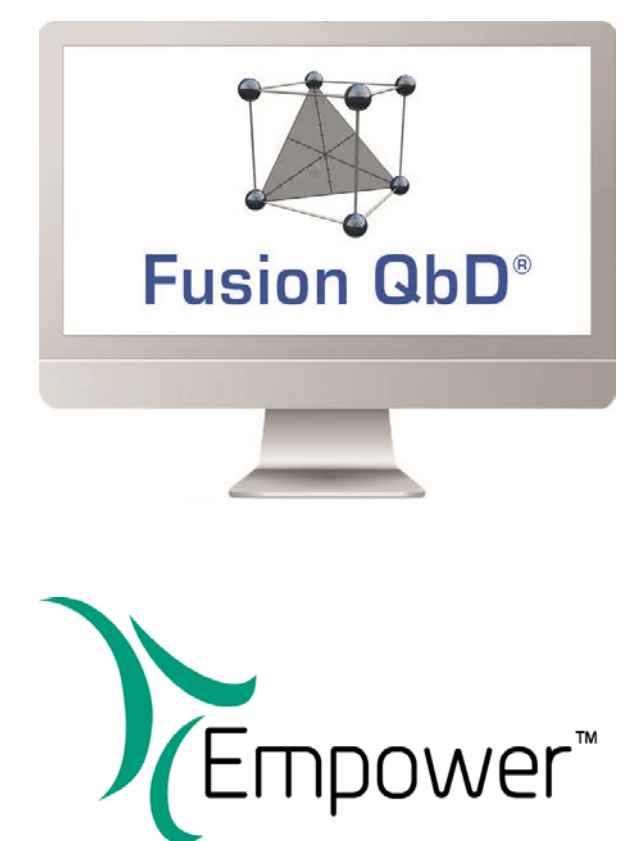

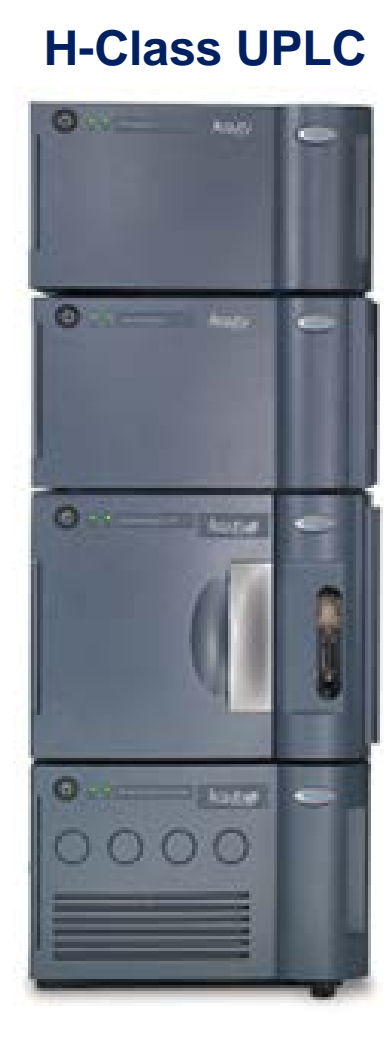

#### **Acquity PDA**

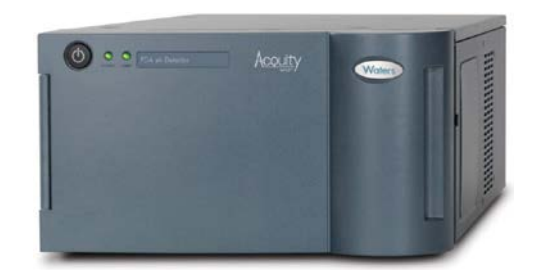

#### **Acquity QDa**

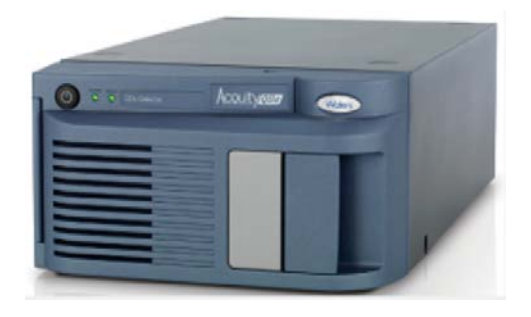

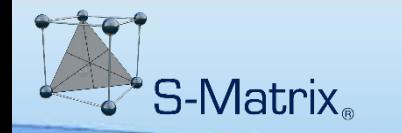

### **Sample Preparation Experiment Dataflow**

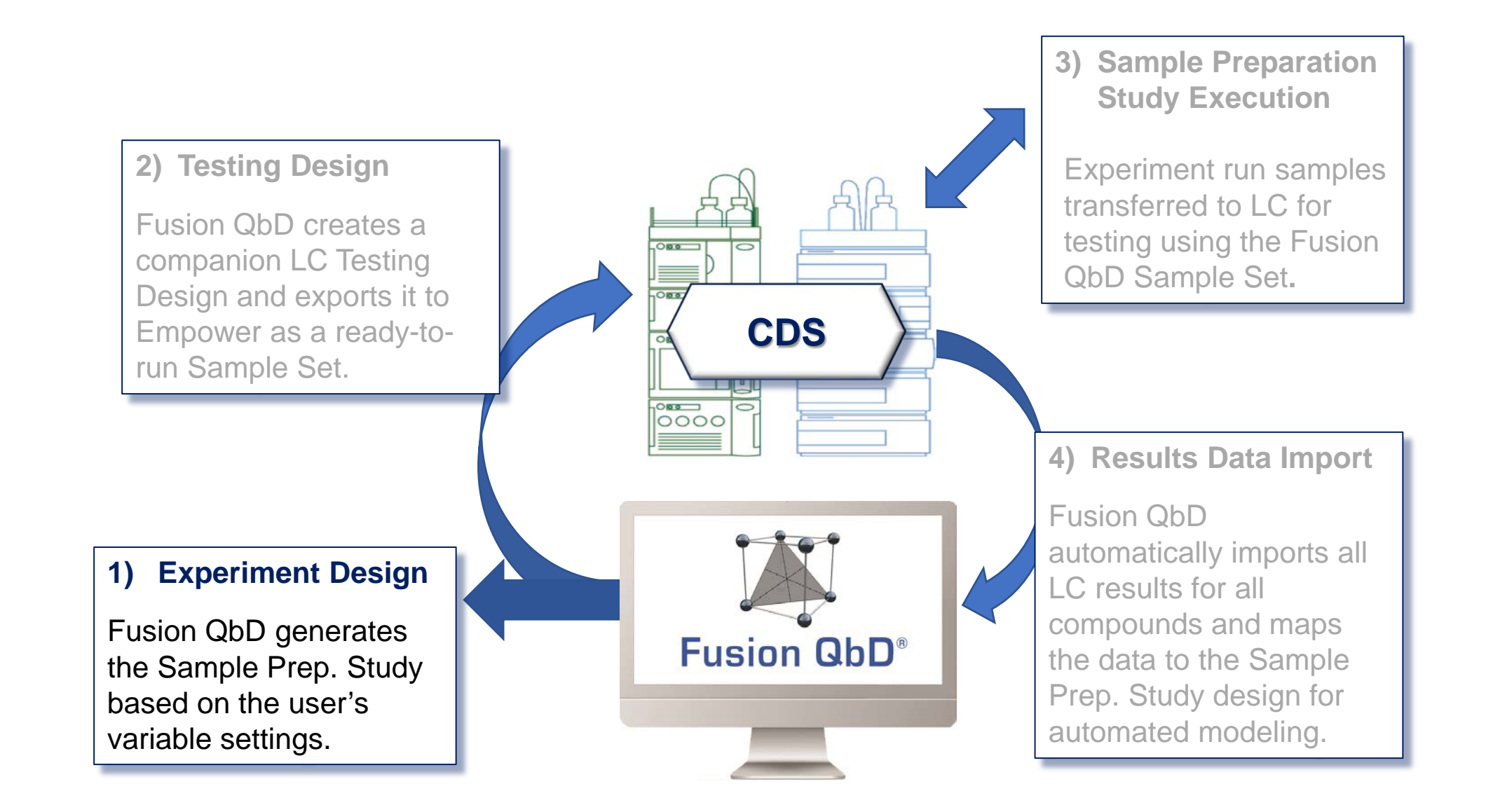

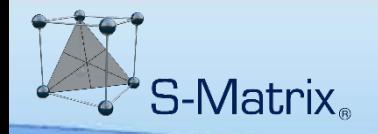

### **Flexible Experiment Setup**

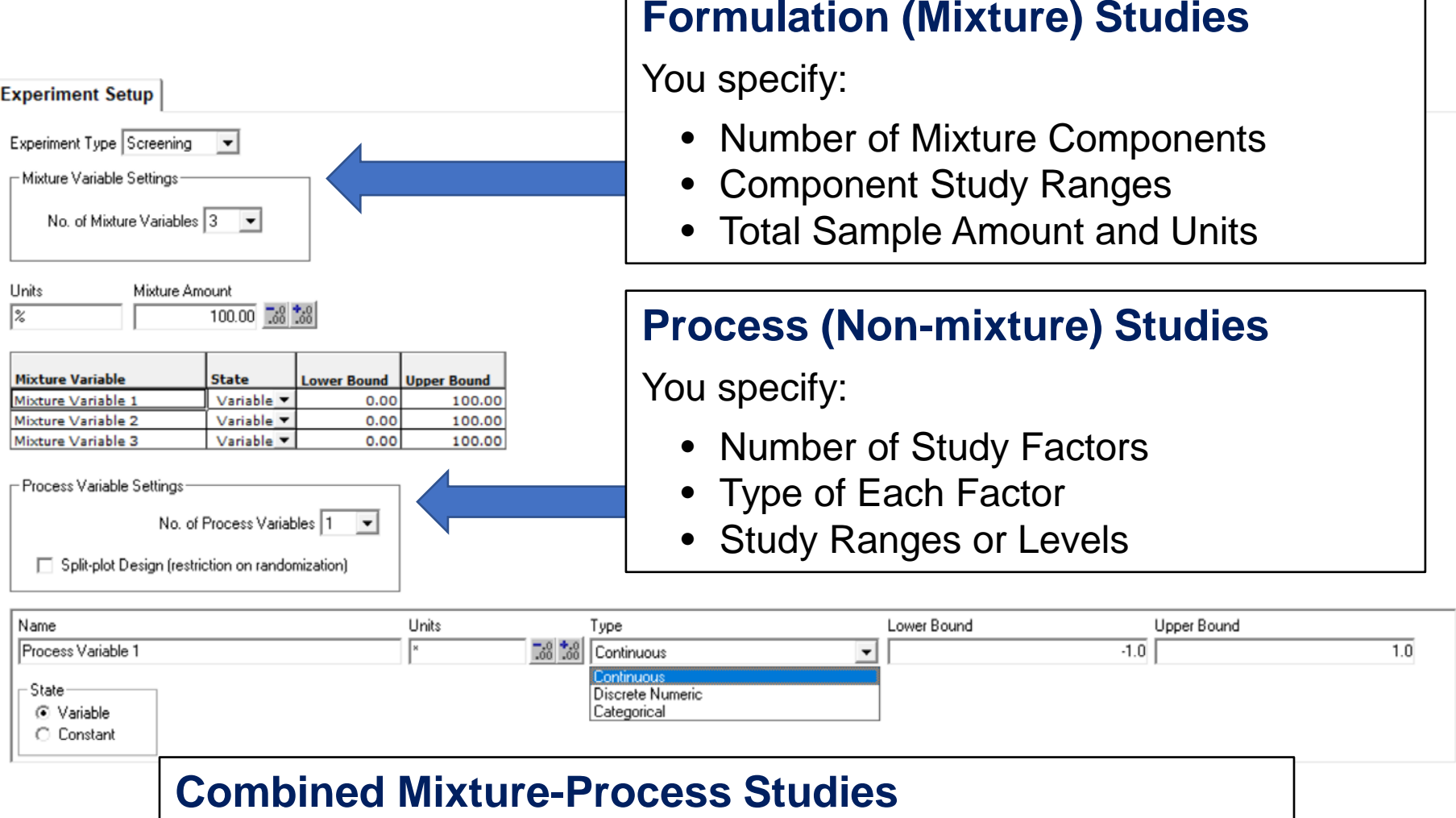

Enable you to characterize interactions between the two!

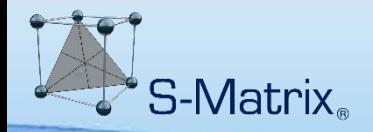

### **Complete Flexible Experiment Setup Template**

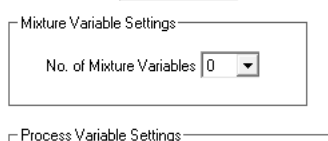

Split-plot Design (restriction on randomization)

No. of Process Variables 5

Experiment Type Optimization v

#### **Method Optimization Experiment Setup – 5 Factors**

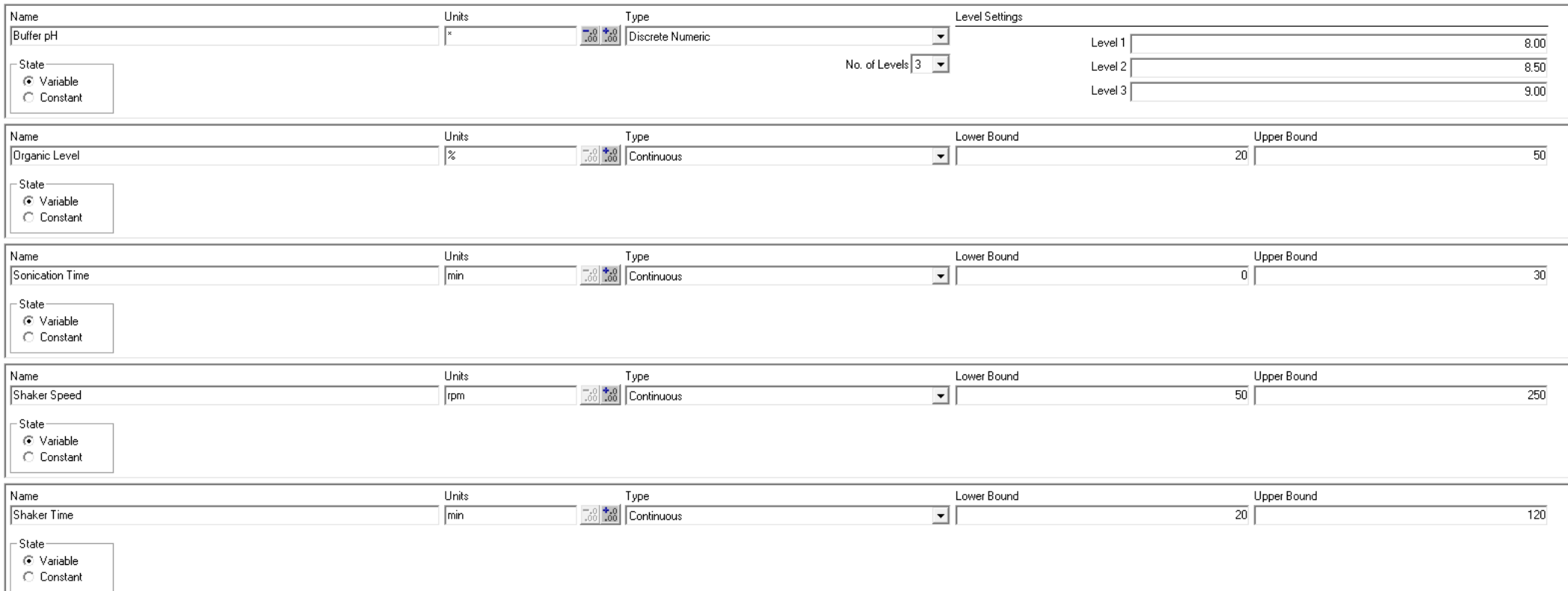

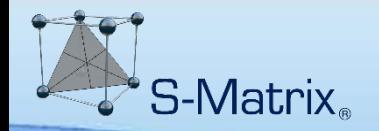

#### **Automatically Selects and Generates the Most Defensible and Efficient DOE Design**

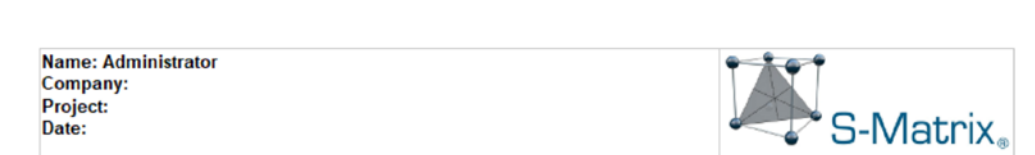

#### **Experiment Design**

#### **Experiment Design Matrix**

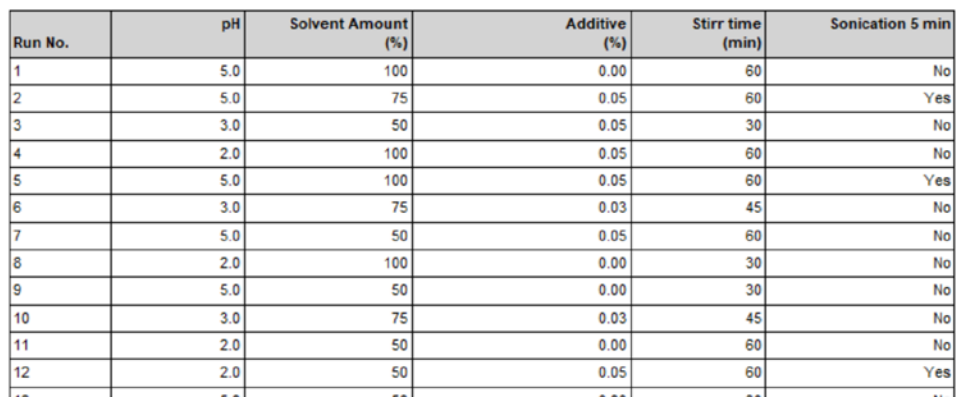

#### **Fusion QbD Design Logic Accounts for:**

- **Stage of the Work** (Screening or Optimization)
- **Number of Variables**
- **Types of Variables** Continuous Numeric Discrete Numeric  $-$  # of defined levels Categorical (Non-numeric) – # of defined levels

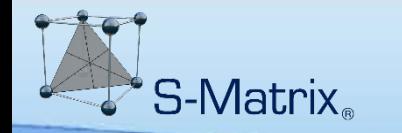

### **Sample Preparation Experiment Dataflow**

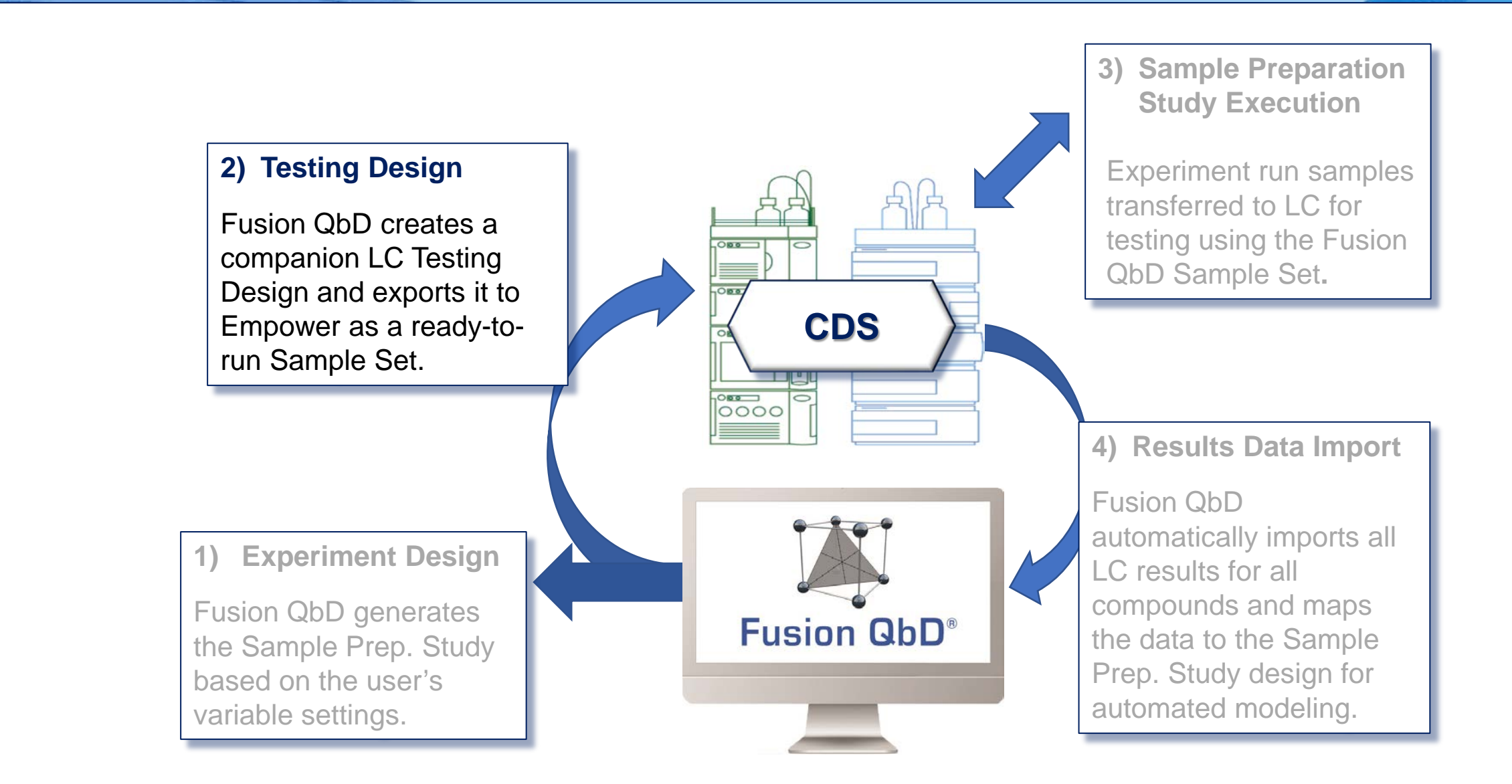

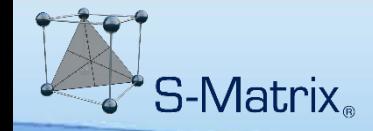

#### **Automated File-less Data Transfer**

#### **Automatically Export Ready-to-Run Testing Design to the CDS**

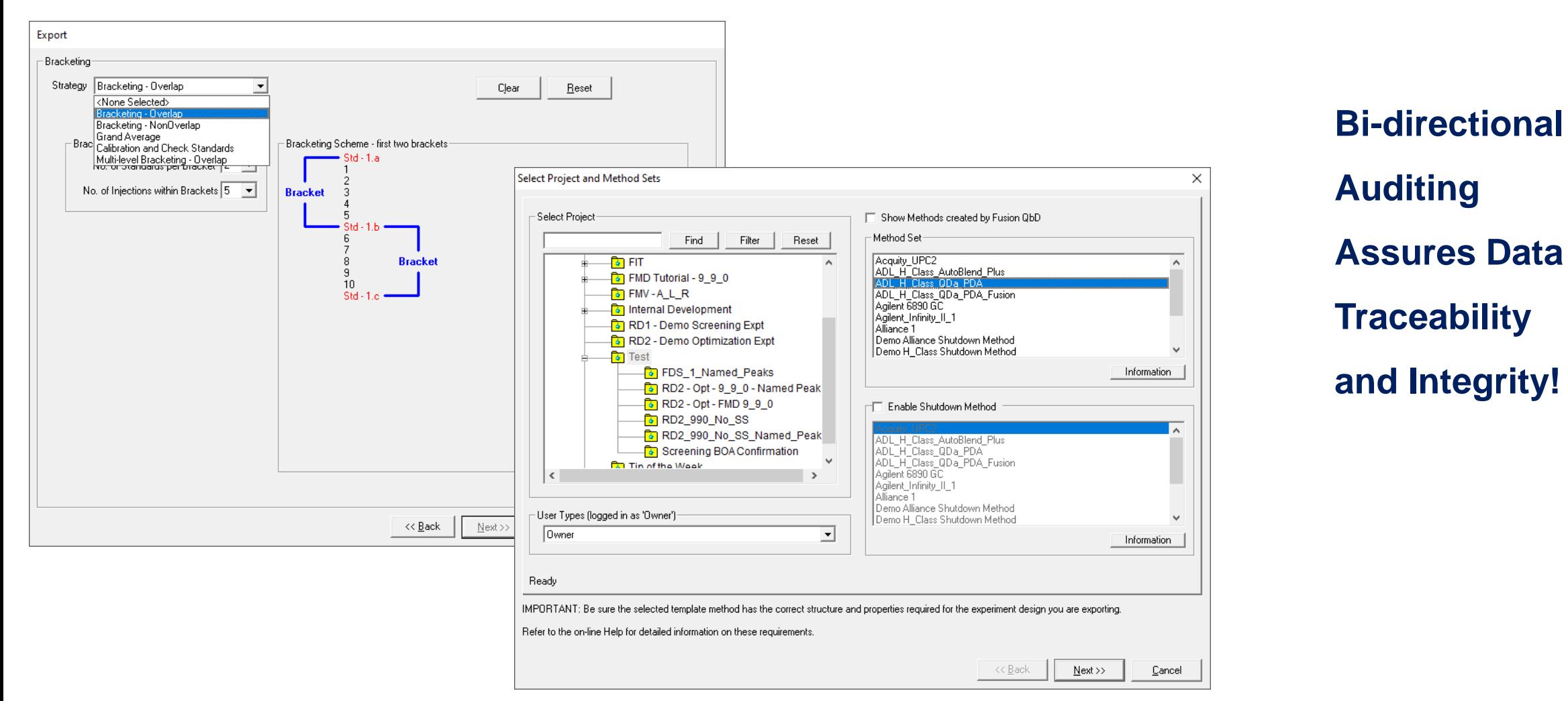

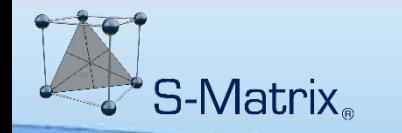

#### **Sample Preparation Experiment Dataflow**

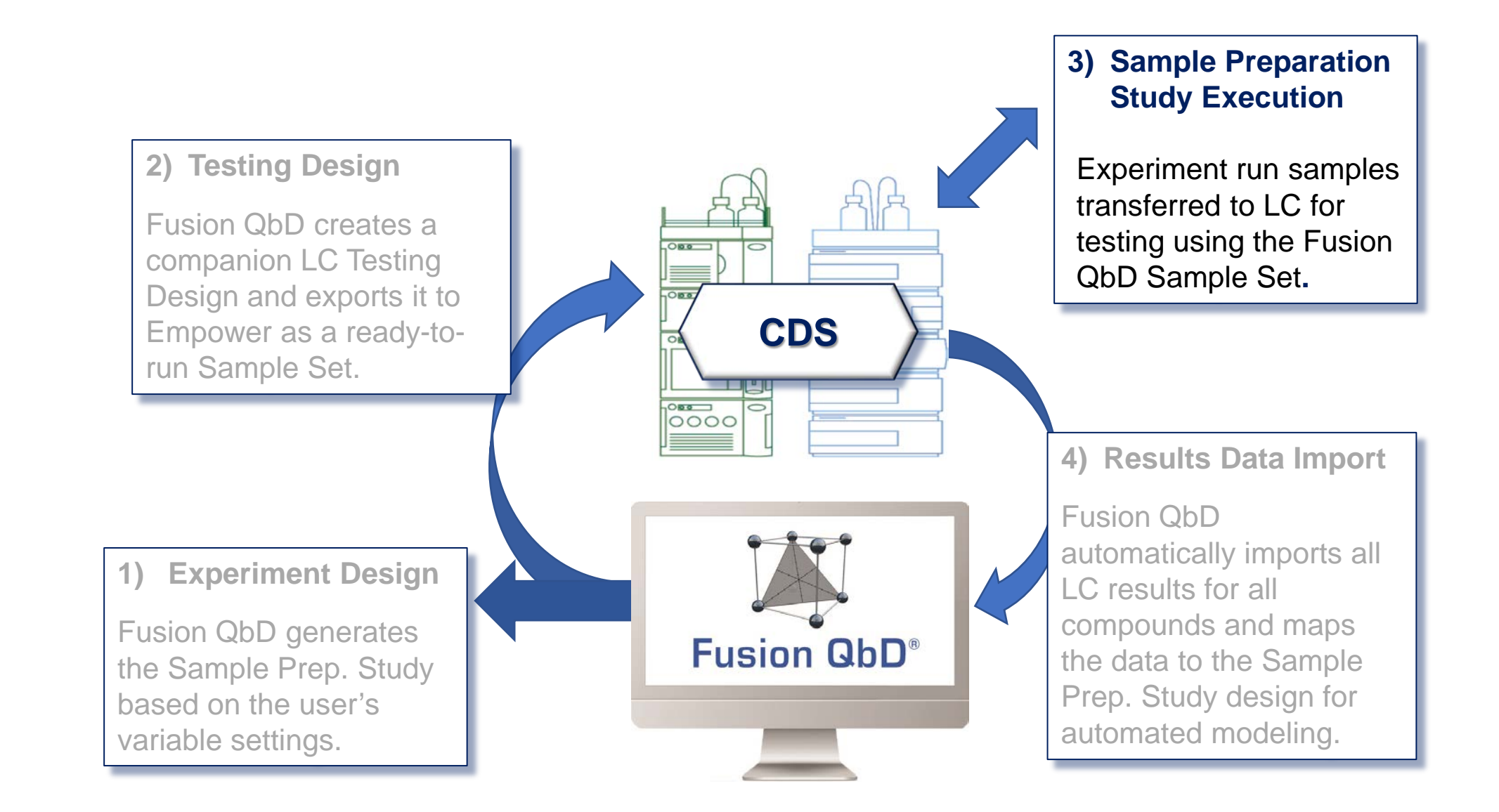

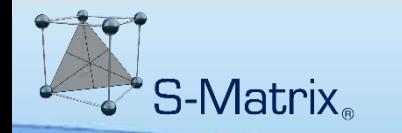

### **Sample Preparation Experiment Dataflow**

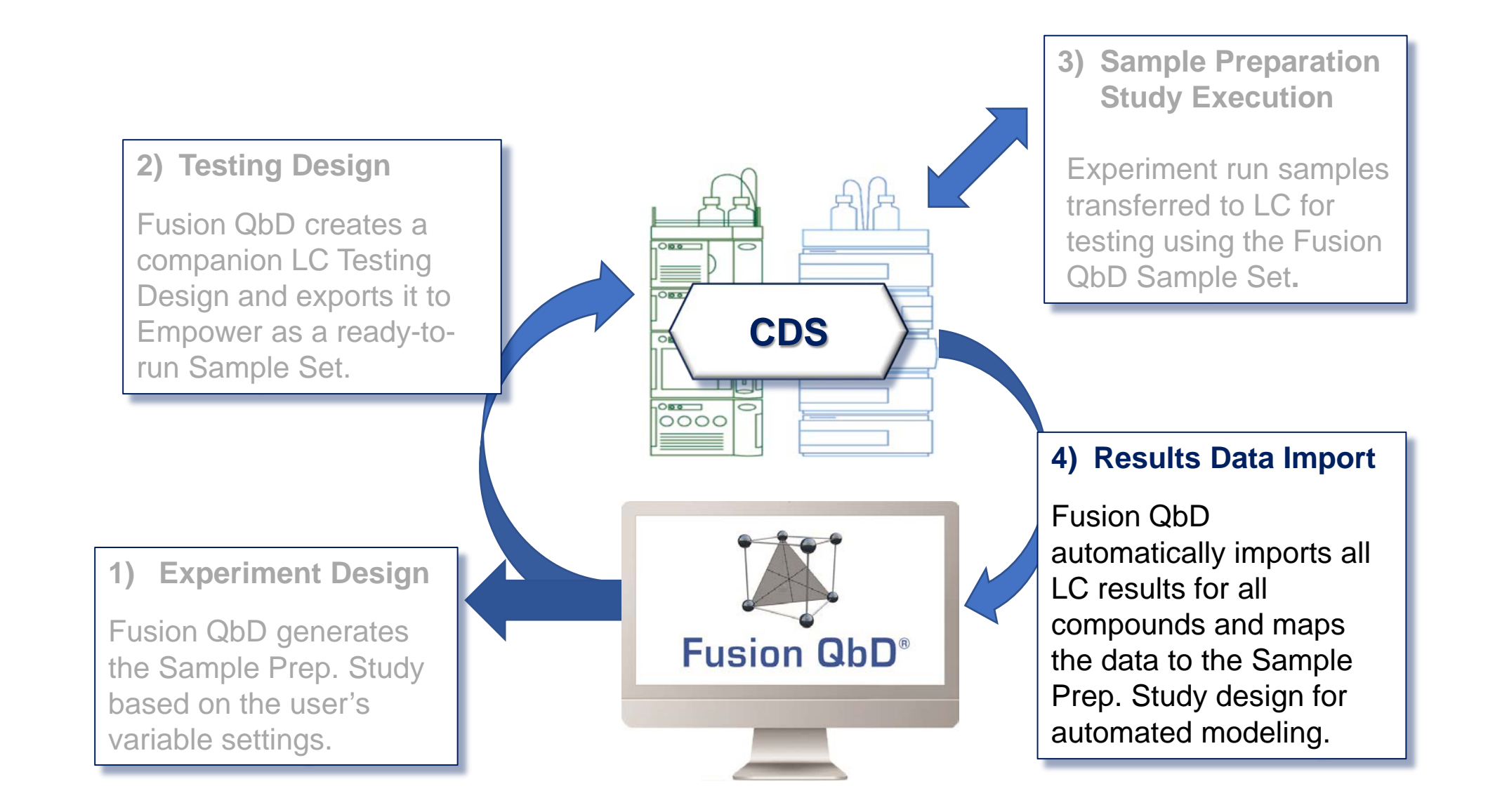

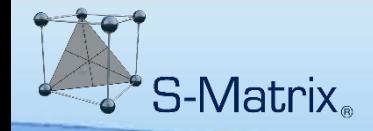

#### **Automated File-less Data Transfer**

#### **Automatically Import All Required Results Data from CDS**

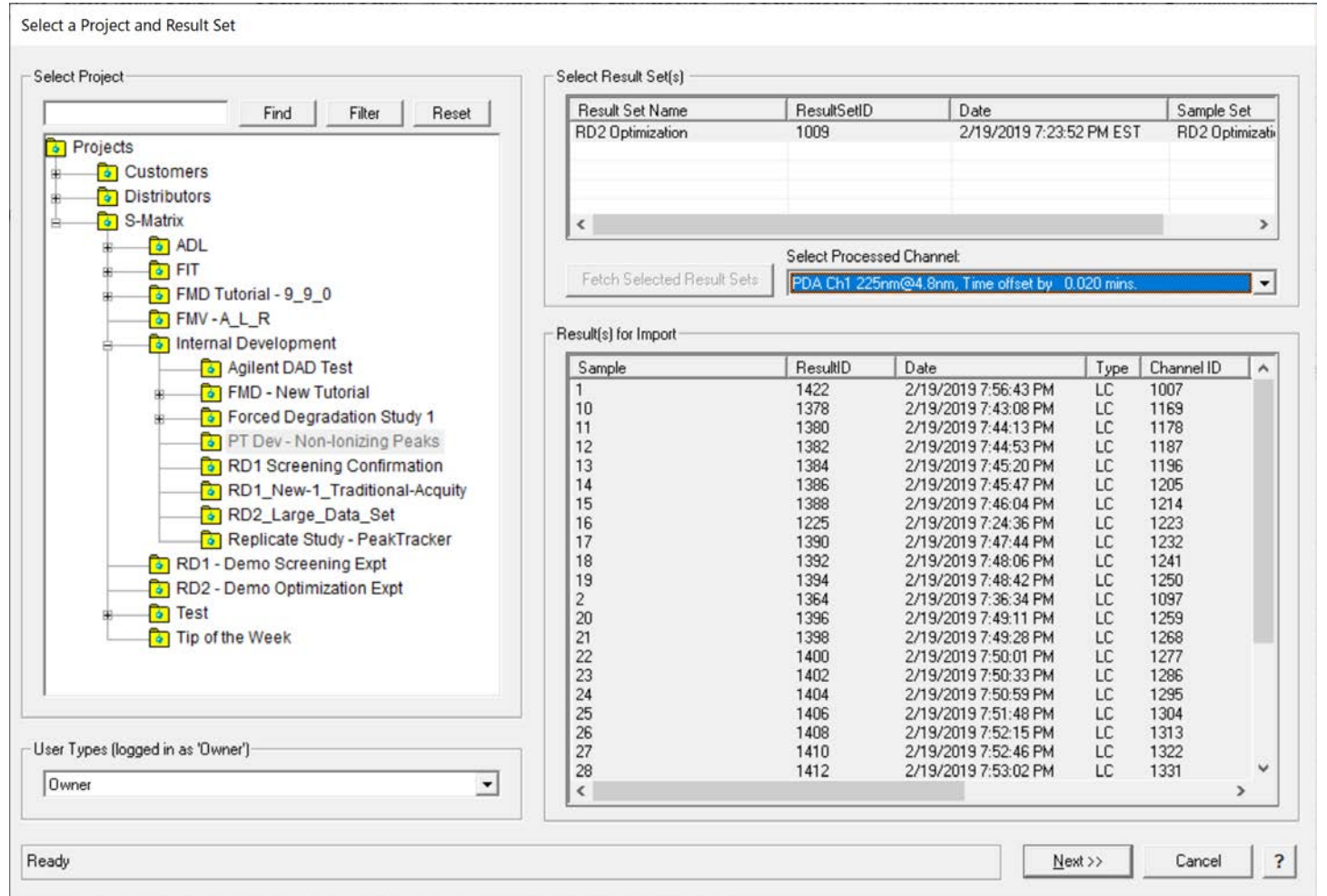

**Bi-directional Auditing Assures Data Traceability and Integrity!**

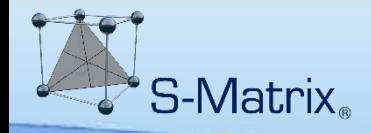

#### **Directly Enter Collateral Data**

#### **Directly Enter Non-CDS Generated Results Data**

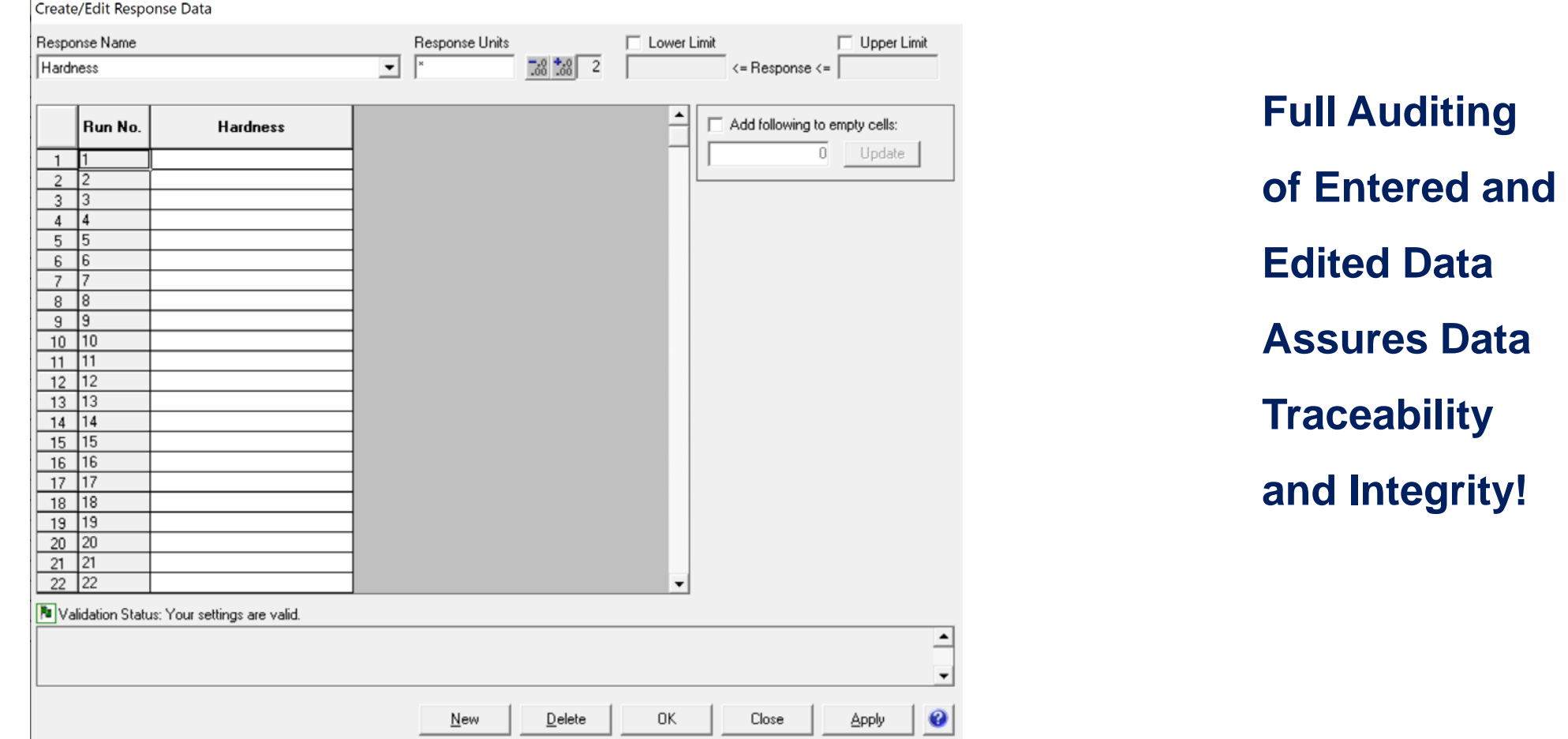

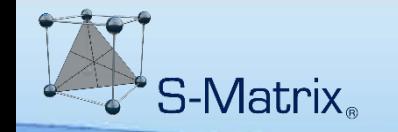

Multivariate DOE Study – goal is characterizing all significant effects of the study parameters on all Critical Quality Attributes (CQAs)

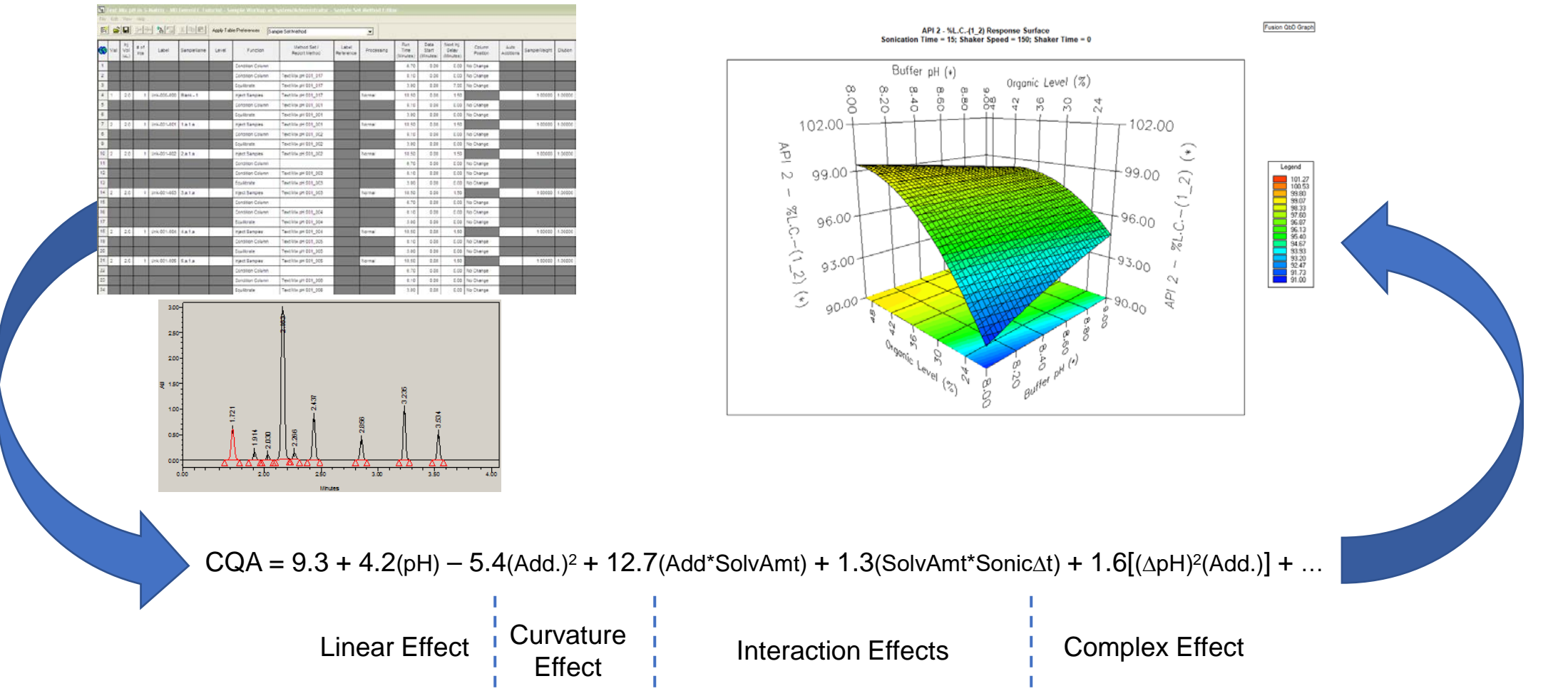

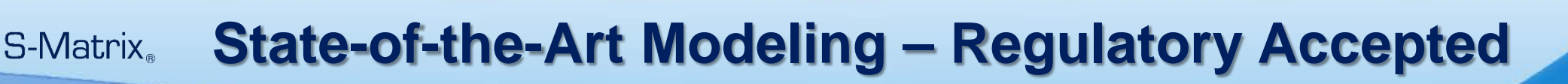

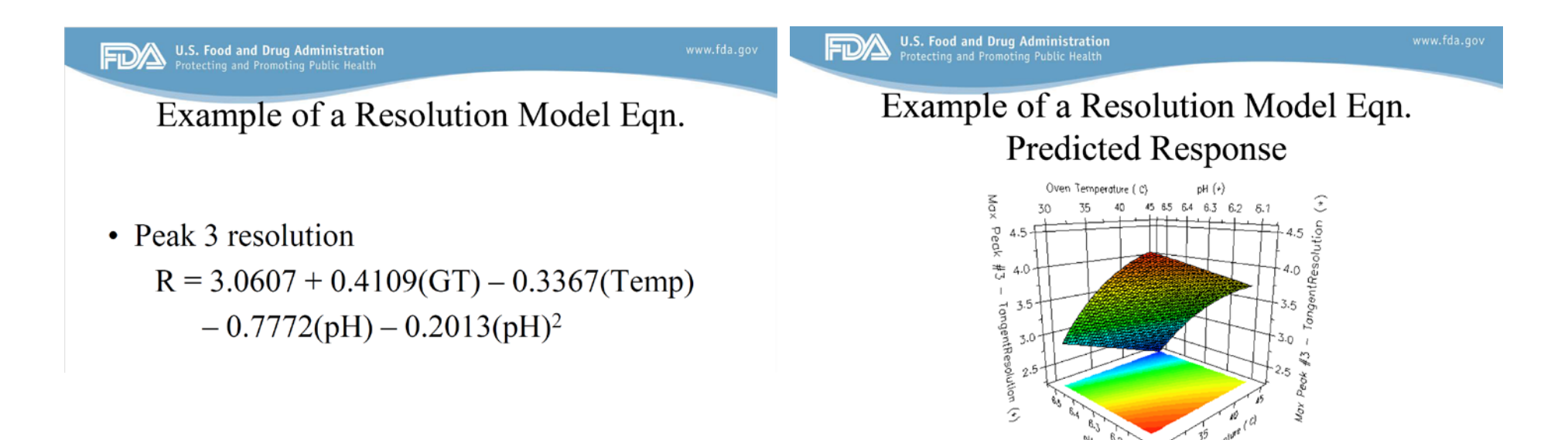

#### **Regulatory Acceptance of Fusion QbD**

John F. Kauffman, Ph.D. and Daniel J. Mans, Ph.D., "*Experimental Design and Modeling to Improve HPLC Method Performance for Small Molecules*", FDA Division of Pharmaceutical Analysis, CASSS CMC Strategy Forum Europe 2015

#### **Regulatory Acceptance of Monte Carlo Simulation Approach**

#### **Monte Carlo Robustness Simulation**

"*Statistical treatments (e.g., Monte Carlo simulations) can help evaluate the effects of uncertainty.*"

Points to Consider for Design Space – A Regulatory Perspective, Elaine Morefield, Ph.D., 2012 Annual Meeting, AAPS.

#### **Statistical Robustness Metrics**

The FDA has stated that accepted process capability indexes such as  $C_p$ ,  $C_{pk}$ ,  $C_{pm}$ , and  $C_{pkm}$  are also part of the QbD toolset.

US FDA, Quality by Design: Objectives, Benefits, and Challenges, Lawrence X. Yu, Ph.D., 2012 Annual Meeting, AAPS.

#### **Regulatory Acceptance of Monte Carlo Simulation Approach**

#### 3. Process Capability

Process capability refers to the performance of the process when it is operating under statistical control. Two capability indices are usually computed:  $C_p$  and  $C_{pk}$ in a similar way as was described with  $P_p$  and  $P_{pk}$ . However,  $C_p$ measures the potential capability in the process, if the process was centred, while  $C_{pk}$  measures the actual capability in a process which is off-centre or biased. If a process is centred, then  $C_p = C_{pk}$ .

$$
C_{pk} = \min\left[\frac{U - \overline{X}}{3S_w}, \frac{\overline{X} - L}{3S_w}\right]
$$
\n(1.5)

The critical thing to note is that whilst the formulae for  $P_{pk}$  and  $C_{pk}$  look very similar, the standard deviation used to calculate the reference interval for  $C_{pk}$  is not  $S_t$  but  $S_w$ .

 $S_w$  is the within batch standard deviation (called the within sub group standard deviation in ISO) not the overall process standard deviation. It is usually estimated from a Shewhart mean and range control chart using the formula

ECA\_AQCG\_SOP 03\_APLM\_v1.0\_July 2018 Final\_r1

Page 78 of 80

#### **Analytical Procedure Lifecycle Management**

European Compliance Agency, Analytical Quality Control Group, July 2018, Final\_r1

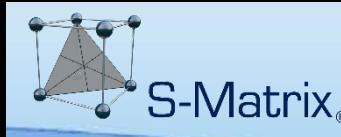

# **Fusion QbD – Integrated Monte Carlo Robustness**

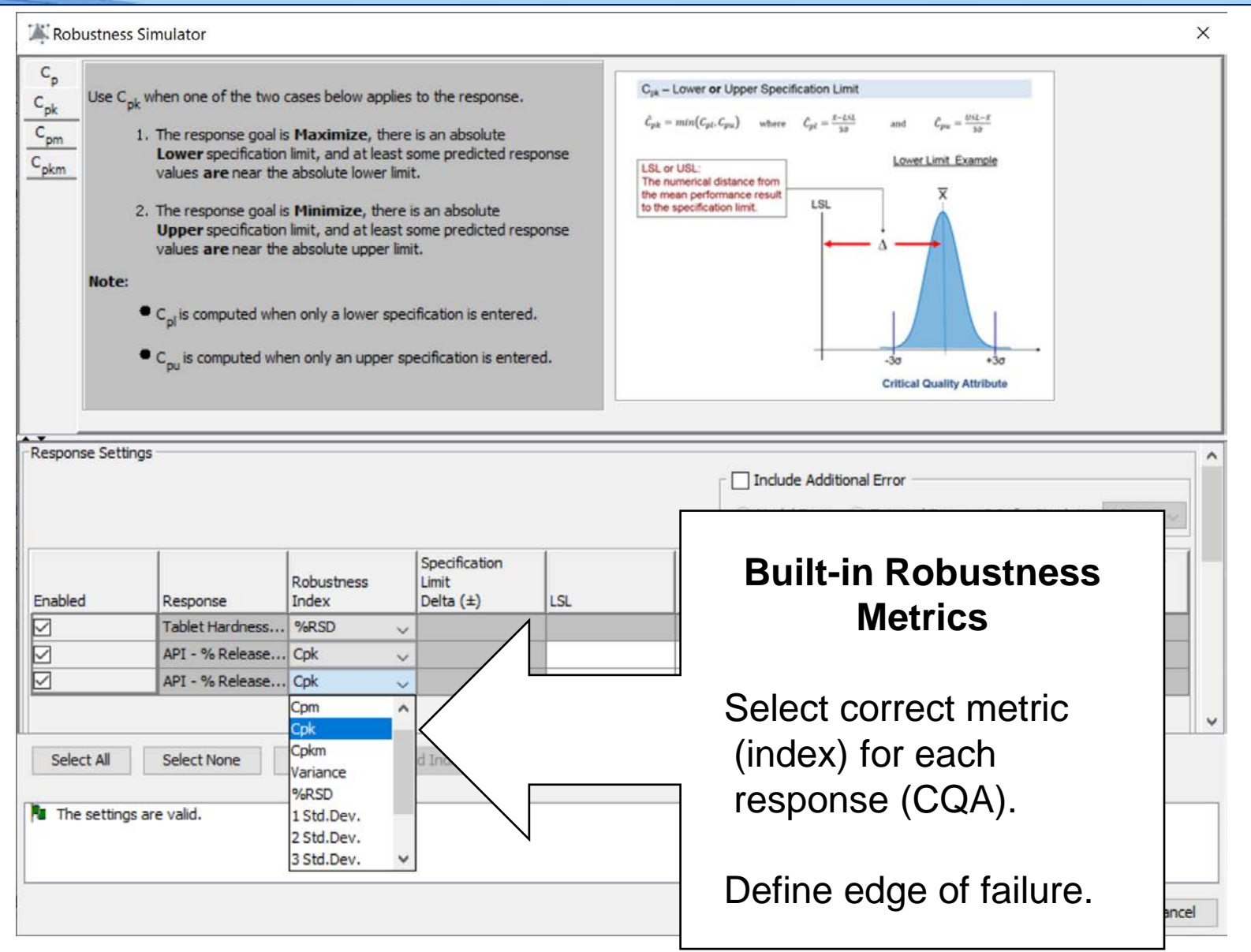

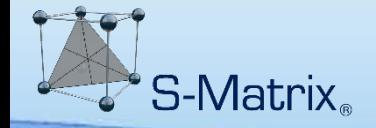

Below is the *Final Robust Method Operable Design Region (MODR)* in which methods meet or exceed all critical

**mean performance and robustness** goals simultaneously.

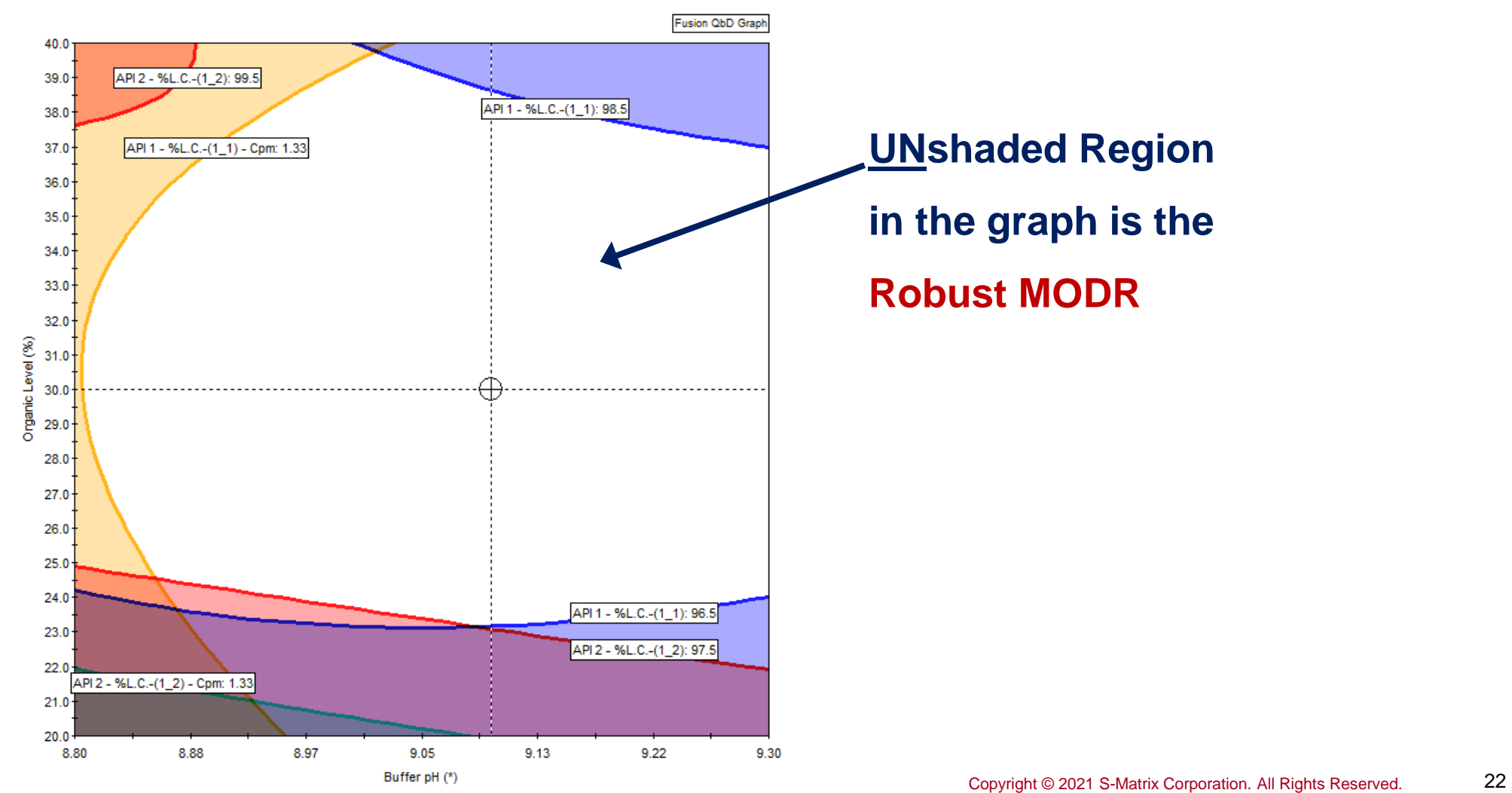

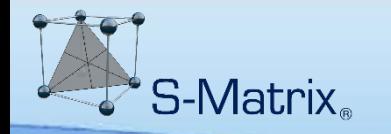

#### **MODR Trellis Graph – 4 Study Factors**

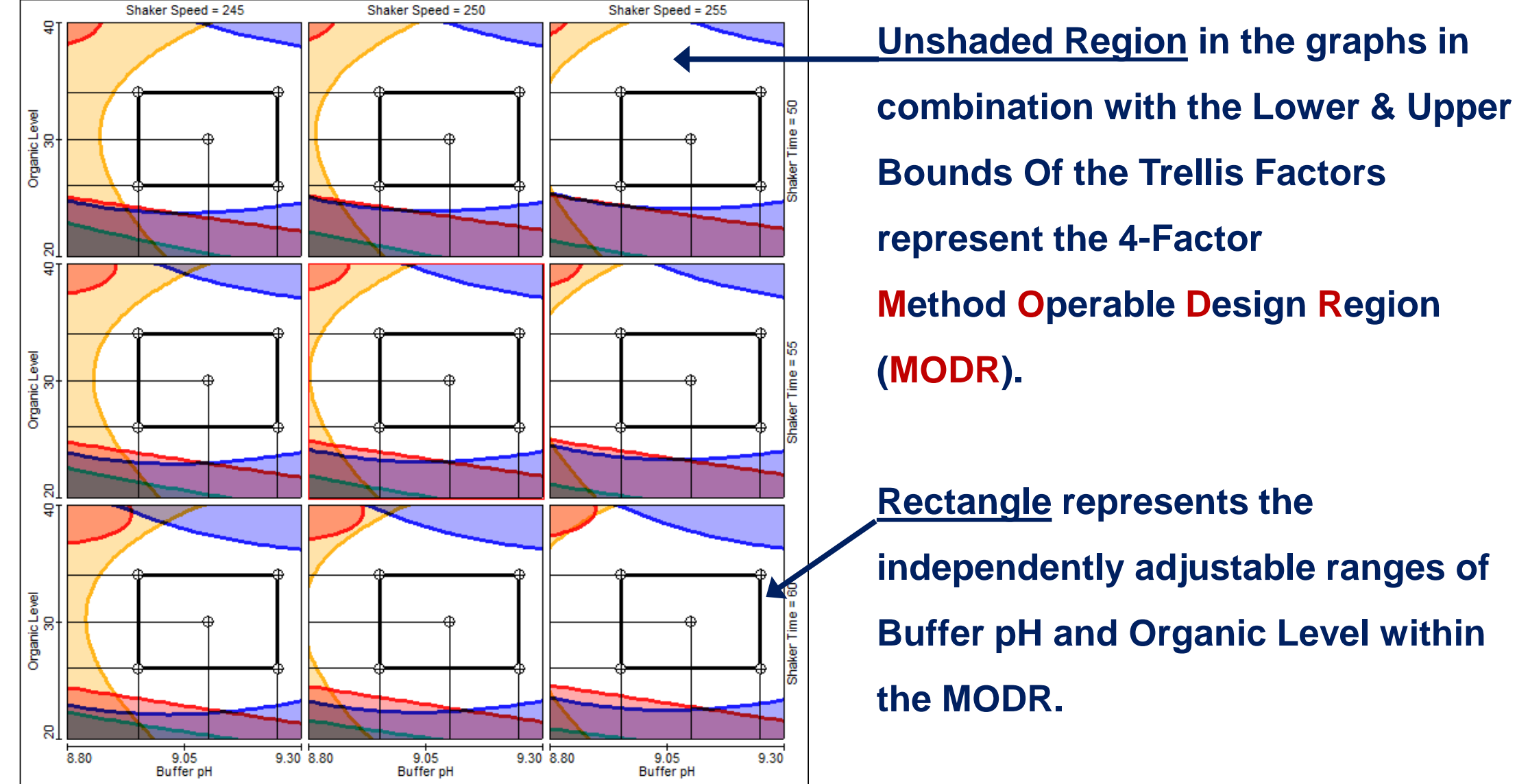

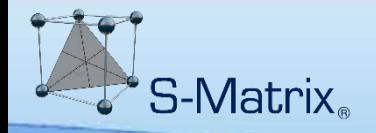

#### **Complete QbD Reporting**

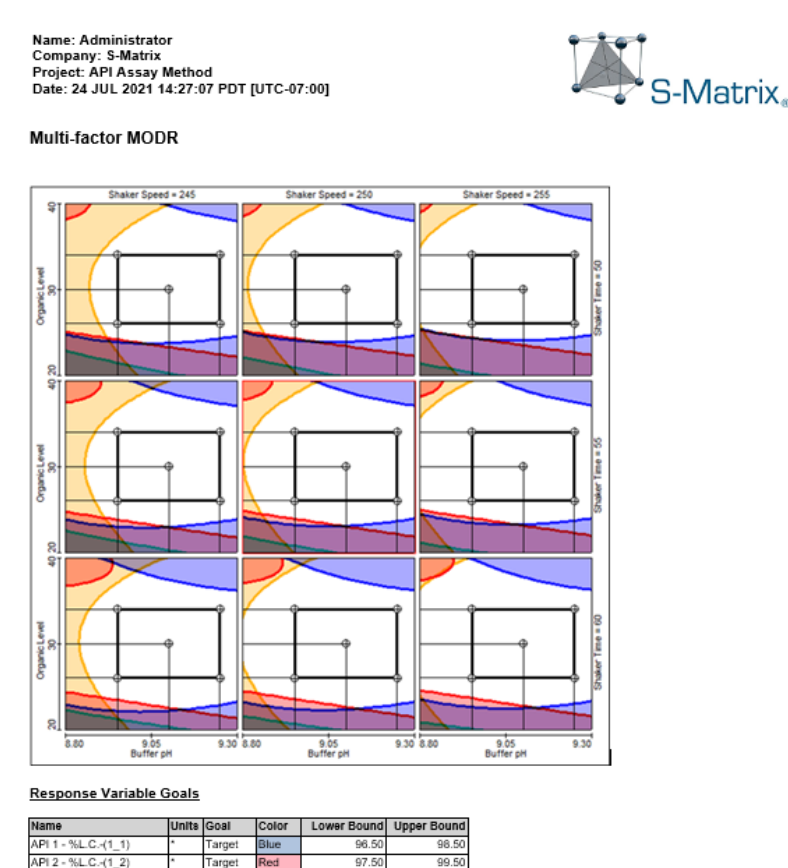

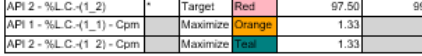

#### Independently Adjustable Ranges Rectangle Settings

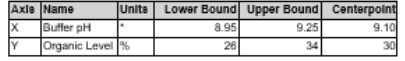

#### **Report Output in Multiple Formats**

• **MS Excel**

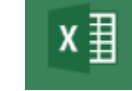

- **MS Word**
- **PDF**

• **…**

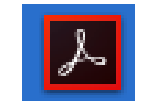

 $w \equiv$ 

Copyright © 2021 S-Matrix Corporation. All Rights Reserved. 24

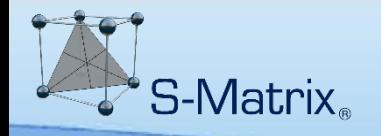

# *End of Presentation*

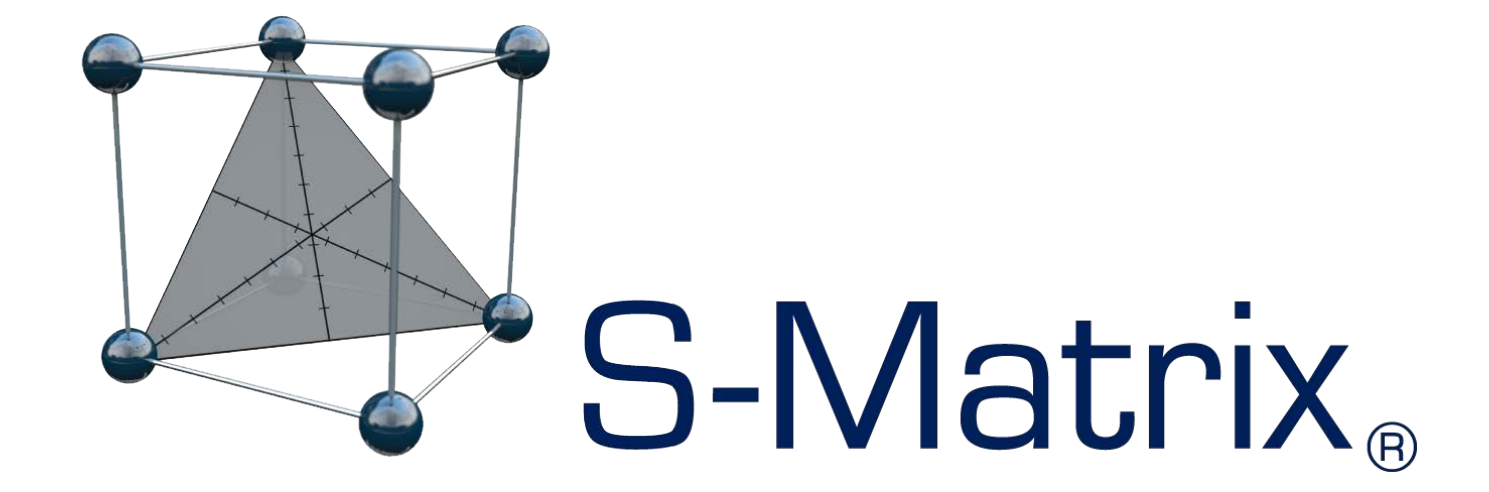

#### **www.smatrix.com**